# **WordPress Essentials Course**

WordPress Essentials: Picking the Perfect Theme & Plugins

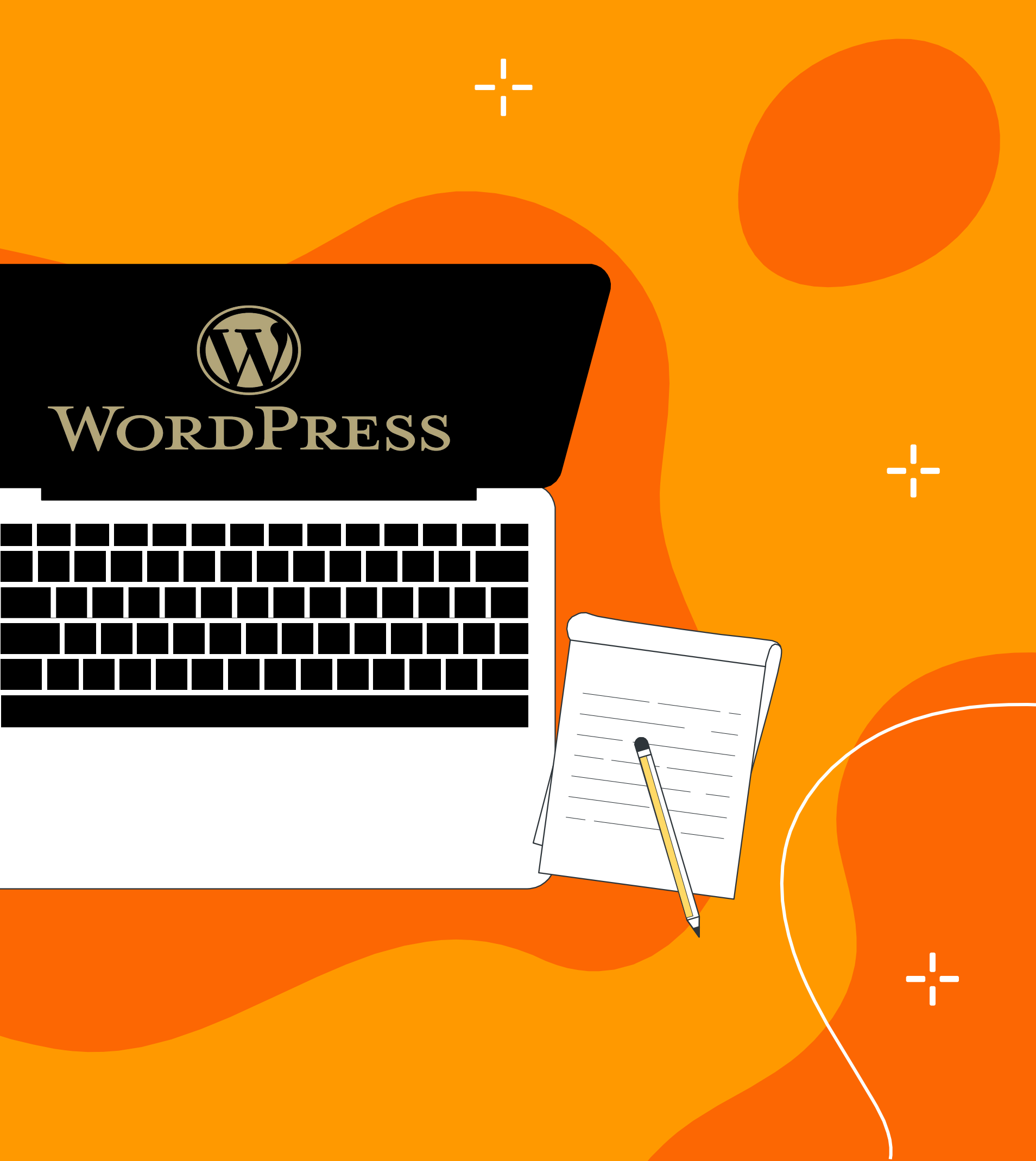

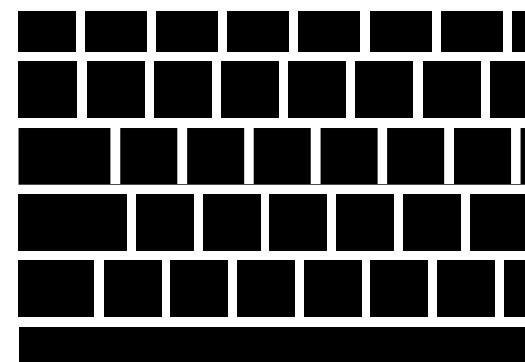

**1. Introduction to WordPress**

 $-\frac{1}{1}$ 

- **2. Understanding WordPress Basics**
- **3. Why Choose WordPress?**
- **4. Exploring WordPress Themes**
- **5. Essential WordPress Plugins**
- **6. Selecting the Right Theme and Plugins**
- **7. Pro Themes and Plugins/ Themes Associated Plugins**
- **8. Affiliate Marketing with WordPress**
- **9. WordPress Security**
- **10. WordPress Backup**
- **11. Getting Ready for Website Preparation**
- **12. Best Practices for WordPress Maintenance**
- **13. Advanced WordPress Topics**
- **14. Useful Links**

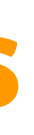

# **Table of contents**

#### **Overview of Content Management Systems (CMS)**

- Definition: CMS simplifies the creation and management of digital content.
- Key Functionality: Enables easy content creation, editing, and organization.

- Global Presence: Reach a broader audience.
- Credibility: Establish trust and professionalism.
- Marketing Tool: Showcase products/services 24/7.

#### **Importance of Having a Website**

# **Introduction to WordPress**

#### **Introduction to WordPress**

- websites.
- users.

#### **History of WordPress**

- 
- CMS.
- 

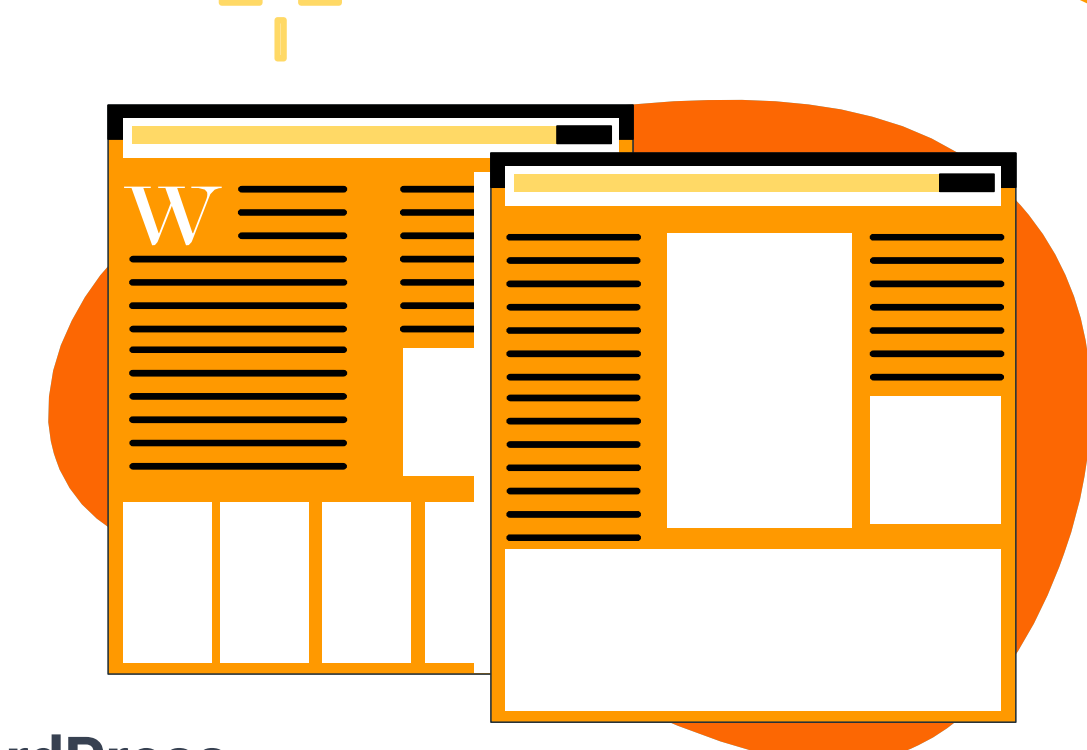

Leading CMS: Powers a significant portion of

User-Friendly: Intuitive interface for non-tech

2003 Launch: Originally a blogging platform. Continuous Evolution: Grew into a versatile

Open Source: Community-driven development.

# **Why Choose WordPress?**

#### **Flexibility and Customization**

 $\blacksquare$   $\blacksquare$ 

Versatile Design: Adapt the website to specific needs. Customization Options: Tailor layouts, colors, and features.

### **Large Theme and Plugin Ecosystem**

Themes: Change the look and feel effortlessly. Plugins: Extend functionality without coding.

#### **SEO-Friendly Nature**

Built-In SEO Tools: Optimize content for search engines. Rank Higher: Improve visibility on search engine results.

 $\qquad \qquad \blacksquare$ 

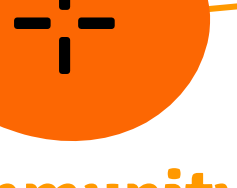

#### **Regular Updates and Security**

Continuous Improvement: Regular software updates. Robust Security: Core focus on safeguarding user data.

# **Community**

## **Support**

Vibrant Community: Millions of users and developers. Forums and Resources: Access help and solutions easily.

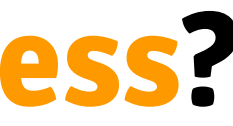

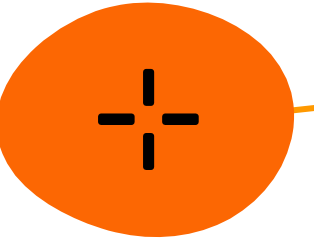

### **Categories and Tags**

Categories: Organize content into broad topics. Tags: Add specific keywords for detailed content sorting.

### **Comments Management**

Engagement: Enable user feedback on posts. Moderation: Control and respond to comments in the dashboard.

### **User Roles and Permissions**

Admin, Editor, Author, Contributor, Subscriber roles. Control Access: Define who can create, edit, and manage content.

### **Installing WordPress**

Choose a Hosting Provider: Select a reliable hosting service. One-Click Install: Many hosting providers offer easy installation.

### **Dashboard Overview**

Central Hub: Control site settings, content, and appearance. User-Friendly: Intuitive interface for easy navigation.

# **Understanding WordPress Basics**

### **Posts vs Pages**

Posts: Time-sensitive content (blogs, news, articles). Pages: Static content (about us, contact).

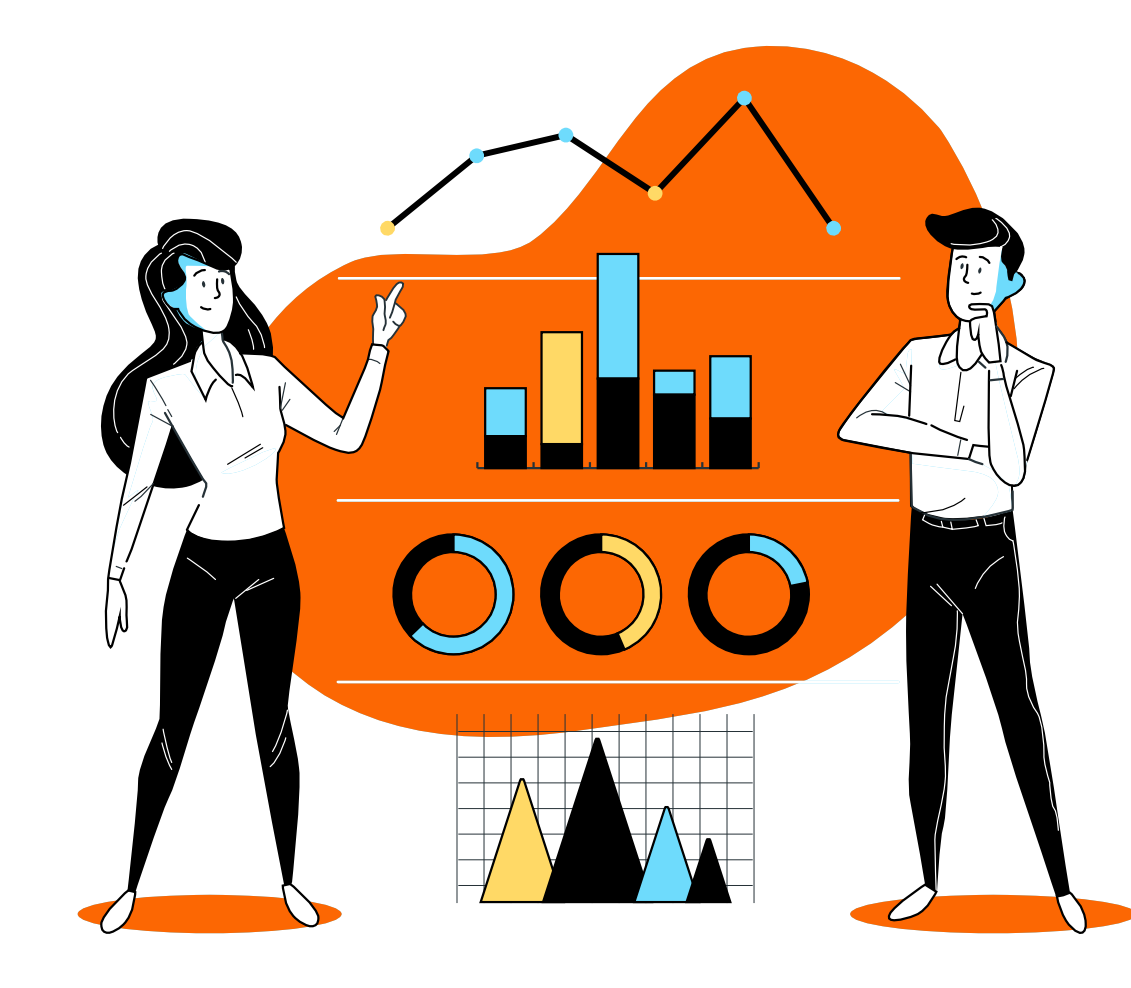

## **Media Library**

Centralized Storage: Upload and manage images, videos, documents.Easy Integration: Seamlessly embed media into posts/pages.

# **Exploring WordPress Themes**

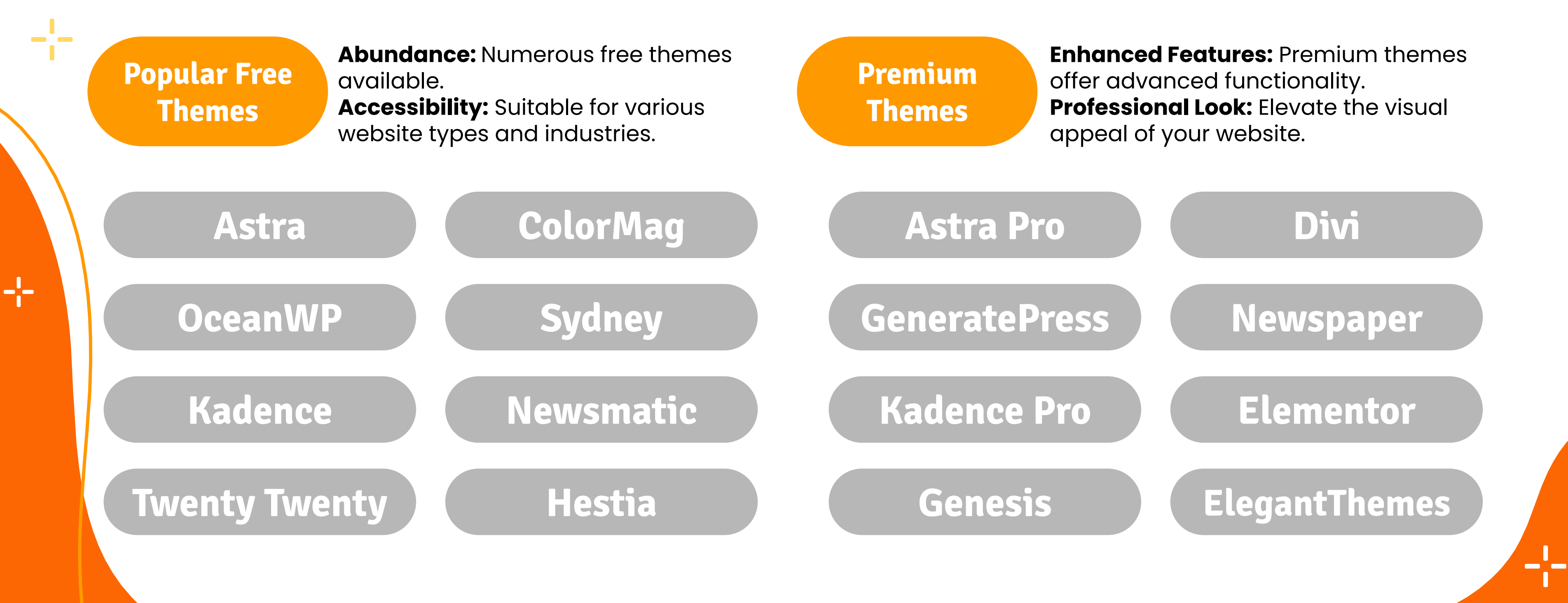

#### **What are WordPress Themes?**

Templates defining the look and functionality of a WordPress website. Impact on design, layout, and user experience.

# **Essential WordPress Plugins**

# **Jetpack Plugin**

All-in-one plugin with various features like performance, security, and design tools. Simplifies site management and enhances functionality.

# **SEO Plugins**

#### **Rank Math, Yoast, All in One SEO**

Optimize content for search engines. Features include meta tags, sitemaps, and readability analysis.

#### **WooCommerce for E-commerce**

Leading e-commerce plugin for WordPress. Enables easy setup and management of online stores.

### **Wpforms and Contact Form**

User-friendly form builder for contact, subscription, and more. Drag-and-drop interface for easy customization.

# **Google Site Kit**

Official Google plugin for WordPress. Integrates various Google services and provides insights.

# **Cache Plugins**

#### **WP Super Cache, W3 Total Cache, LiteSpeed, WP Rocket**

Improve website speed by caching content. Enhance user experience and site performance.

### **WordPress Security Plugins**

### **Akismet for Spam Protection**

# **Redirection Plugin**

**Wordfence, Sucuri:** Enhance website security against malware and attacks. Monitor and block suspicious activities. **Internal Linking Link** 

Simplifies URL redirection and management. Useful for maintaining site structure and handling 404 errors.

#### **Affiliate Marketing Plugins**

Essential for preventing comment and form spam. Automatically filters out potential threats. **WordPress Backup Plugins**

Efficient management of affiliate links. Track and optimize affiliate marketing strategies.

#### **Whisper**

Streamline internal linking strategy. Automates suggestions for relevant internal links.

Ensure data safety with regular backups. Options include UpdraftPlus, BackupBuddy, and more.

#### **Free vs Paid Themes and Plugins**

**Free:** Cost-effective, but limited features. **Paid:** Enhanced features, support, and customization options. **Factors to Consider in Theme Selection Design Compatibility:** Aligns with your website vision. **Performance:** Fast loading times for a better user experience. **Responsiveness:** Ensures adaptability across devices. **Updates and Support:** Regular updates and reliable support.

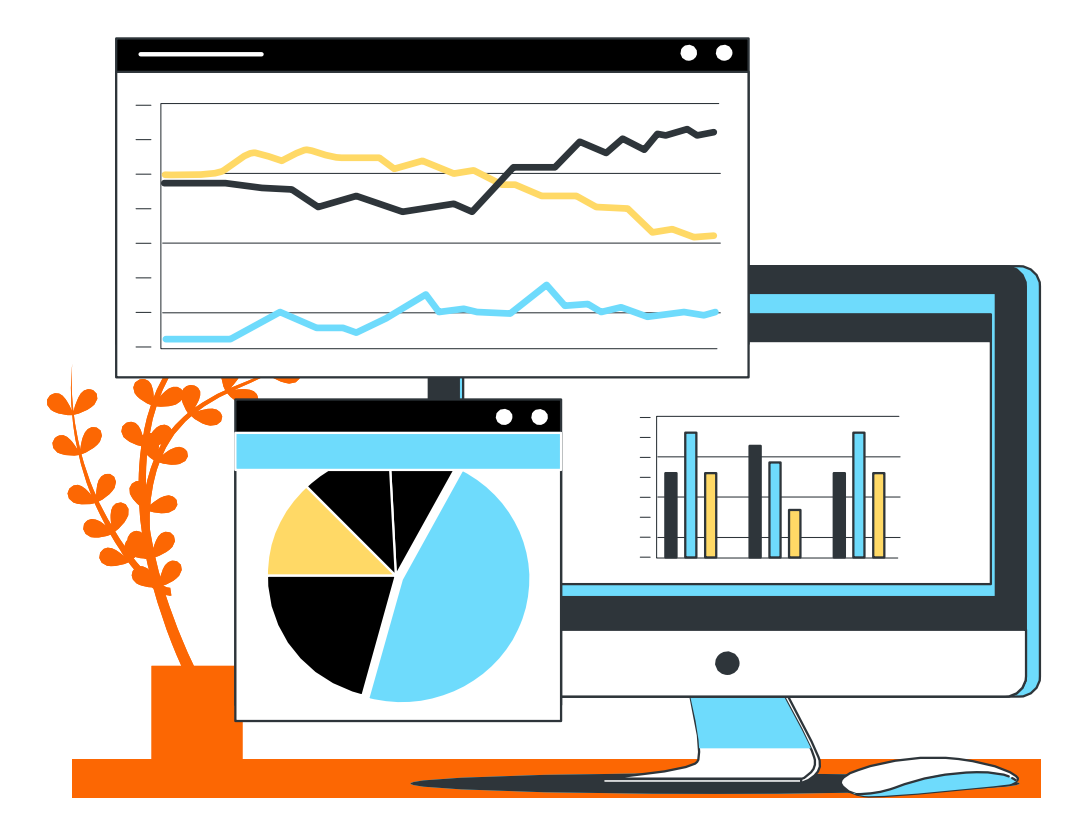

 $\frac{1}{2}$ 

**Paid Investments: Consider when** advanced features and support are crucial.

# **Selecting the Right Theme and Plugins**

**Evaluating Plugins Based on Needs**

**Functionality:** Matches the specific requirements of your website. **User Ratings and Reviews:** Insights from other users can be valuable. **Compatibility:** Ensures seamless integration with other plugins and themes.

#### **Budget Considerations**

**Free Options:** Ideal for basic websites with limited needs.

**Lifetime vs Subscription:** Weigh the

cost-effectiveness of payment models.

### **Elementor**

#### **Drag-and-Drop Builder:**

Intuitive interface for visual page building.

#### **Template Library:** Extensive

collection of pre-designed templates.

#### **Theme Builder:** Allows

customization of every part of the site.

#### **Header and Footer Builder:**

Customize site headers and footers easily.

**Astra Pro Plugins:** Many Pro plugins comes with paid theme package

#### **Advanced Styling Options:**

Fine-tune design elements for a unique look.

### **Astra Pro Divi**

#### **Versatile Theme:** All-in-one solution with built-in Divi Builder.

#### **Design Freedom:**

Drag-and-drop interface for creative freedom.

#### **Responsive Editing:** Real-time

customization for various devices.

# **Best Pro Themes and Plugins Themes Associated Plugins**

#### **Making the Most of Theme and Plugin Combinations**

**Seamless Integration:** Choose themes and plugins designed to work together. **Avoid Overloading:** Be selective to prevent unnecessary features or conflicts. **Performance Optimization:** Ensure the combination doesn't compromise site speed.

## **Affiliate Marketing**

Monetize websites by promoting products and earning commissions. Passive income, diverse revenue streams. **ThirstyAffiliate** Plugin and **Many** 

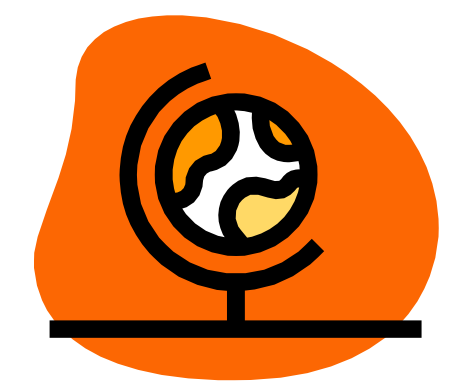

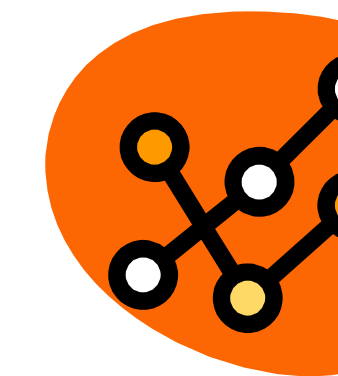

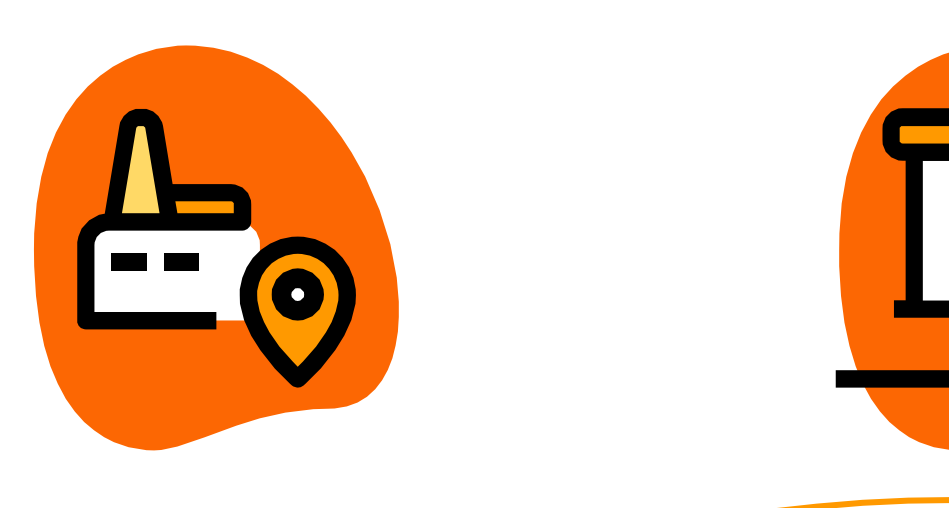

### **WordPress Migration**

Transfer site to a new host or domain seamlessly. **All-in-One WP Migration:** Simple export/import process. **Duplicator:** Clone, migrate, or back up sites with ease.

## **WordPress Security**

#### **Importance of Security:**

루

Safeguard against threats, hacks, and data breaches.

**Wordfence:** Firewall, malware scanner, and login attempt monitor. **Sucuri:** Website integrity monitoring, malware scanning, and incident response.

### **WordPress Backup**

**Importance of Backups:**

Protect against data loss, hacks, or system failures.

**WordPress Backup Plugins:** Options like **UpdraftPlus**, **BackupBuddy**, and more. Automated backups for convenience and reliability.

# **Affiliate Marketing, Security, and Backup with WordPress**

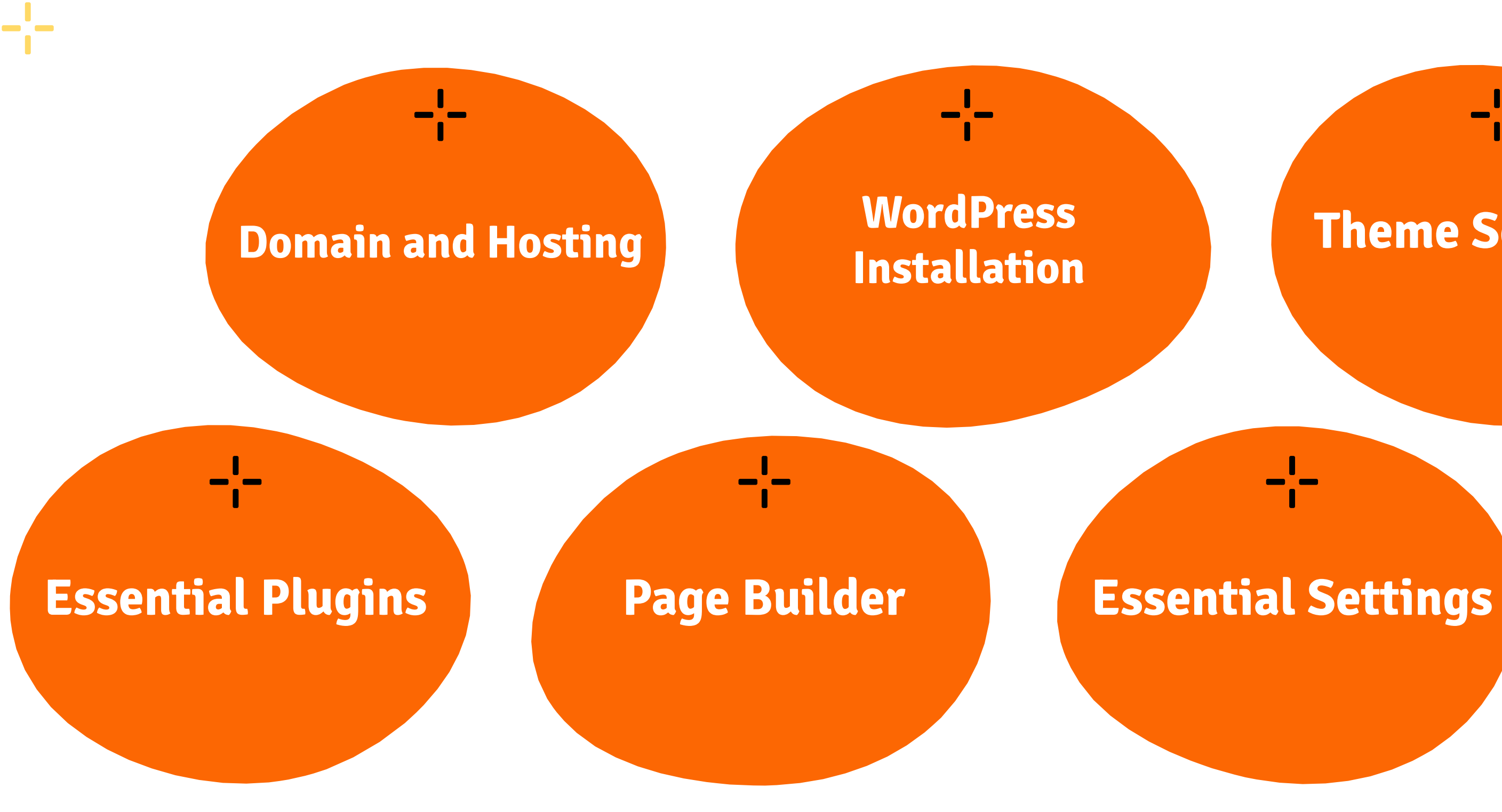

 $\frac{1}{2}$ 

## **Theme Selection**

ᅷ

# **Getting Ready for Website Preparation**

**Updating WordPress Core, Themes, and Plugins**

н.<br>Т

Core Updates Theme and Plugin Updates

### **Regular Backups and Restore Procedures**

루

Scheduled Backups Testing and Reviewing Everything

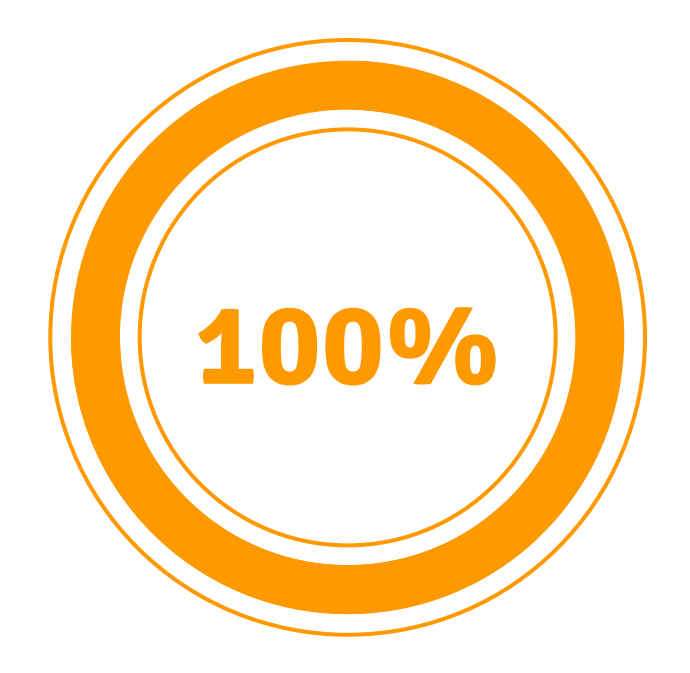

# **WordPress Maintenance**

### **Monitoring Website Performance** Page Speed Uptime Monitoring

**Troubleshooting Common Issues** Diagnostic Tools Error Logs

# **WordPress Essentials: Navigating and Enhancing Your Website**

#### **User Interface Navigation:** WordPress dashboard Essential elements and functionalities **Content Creation and Management:** Posts and Pages. Gutenberg block editor **Widgets and Menus: Sidebar** Widgetized Areas Menu creation Customization for effective navigation **Customizer Settings:** WordPress Customizer Real-time customization of themes Site Identity

 $-\frac{1}{1}$ 

**User Engagement: Comments** Creating contact forms Integrating Social Media. **Responsive Design:** Test and ensure the website looks good on various devices. **Multilingual Websites:** WPML Polylang **Performance Monitoring Tools:** Google PageSpeed Insights **GTmetrix Podcasting and Media Integration:** Integration of Podcasts, Videos, and Multimedia content

 $-\frac{1}{2}$ 

Find all essential links in the concluding lesson of the course. Purchase tools and resources through those links for exclusive discounts. The premium Facebook group link is also provided, offering valuable support for your future endeavors.

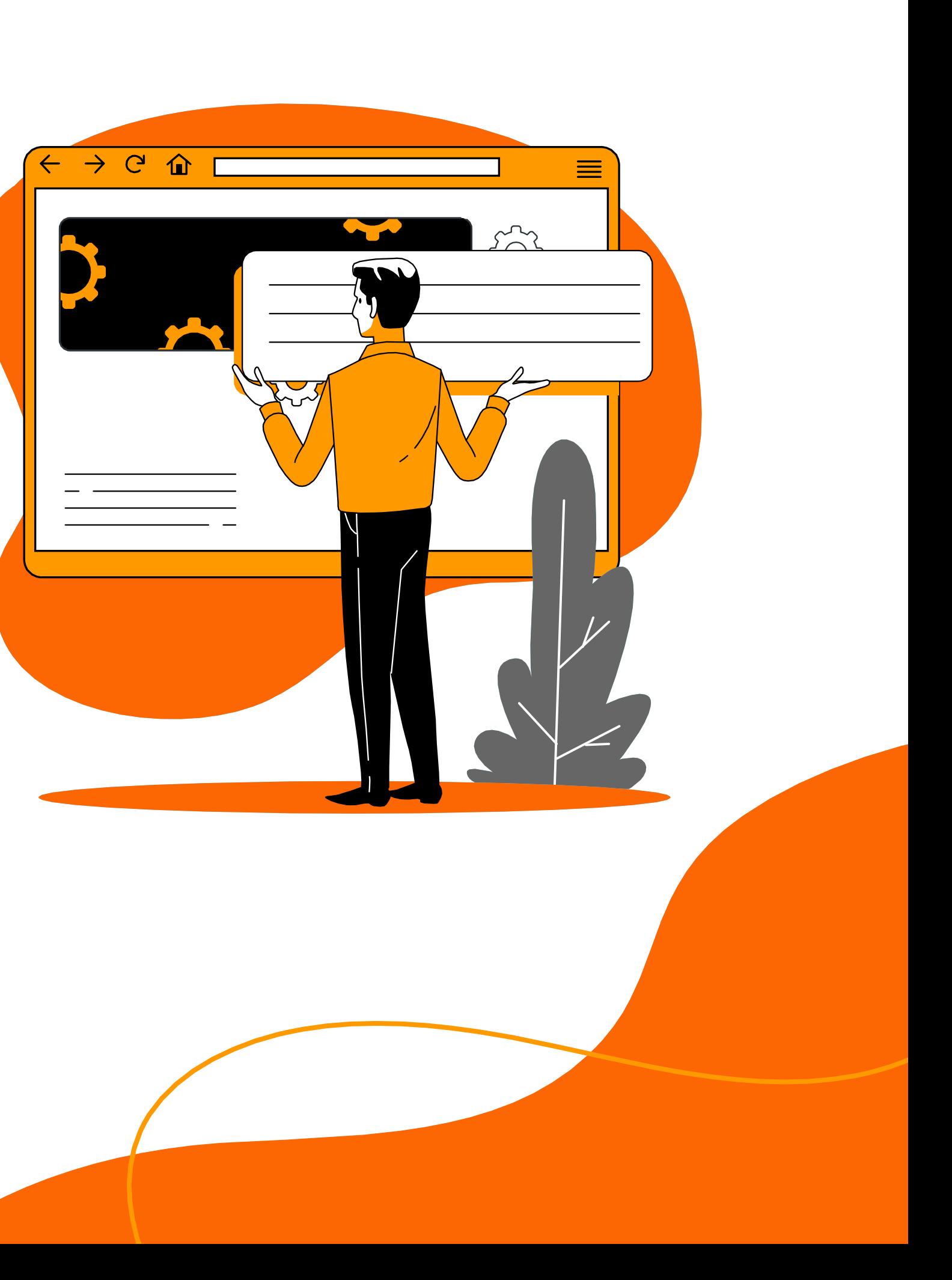

# **Useful Links**

Thank you for choosing **WordPress Essentials Course** by Arsalan Masood! Your dedication to learning is inspiring.

# **Thanks!**

Don't forget to connect with me on Facebook, Instagram, Twitter, and LinkedIn. Subscribe to my YouTube channel. Feel free to reach out via email at contact@arsalanmasood.com.

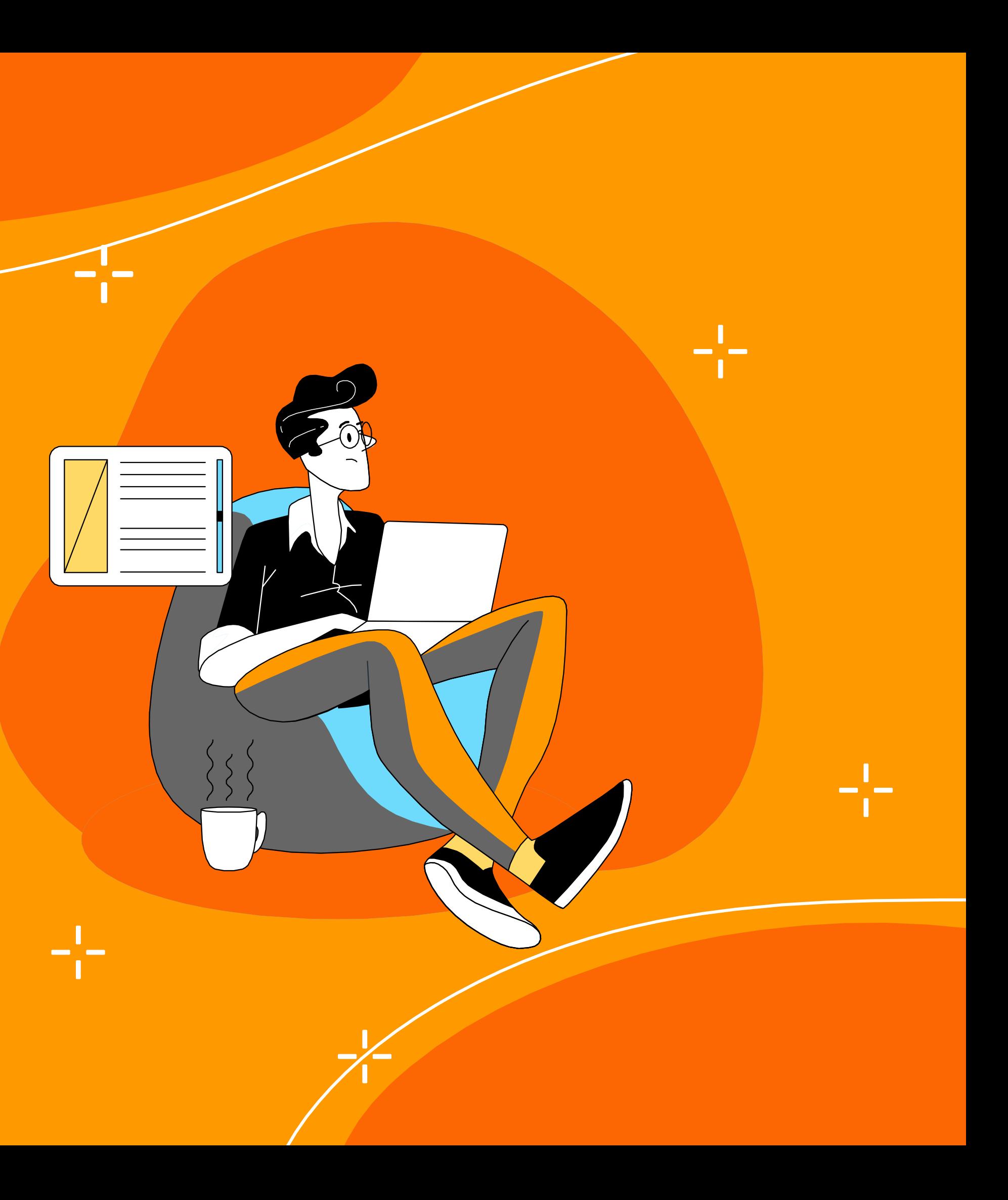